## **Halmazműveletek**

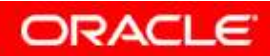

## **Objectives**

**After completing this lesson, you should be able to do the following:**

- •**Describe set operators**
- • **Use a set operator to combine multiple queries into a single query**
- **Control the order of rows returned**•

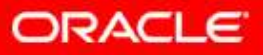

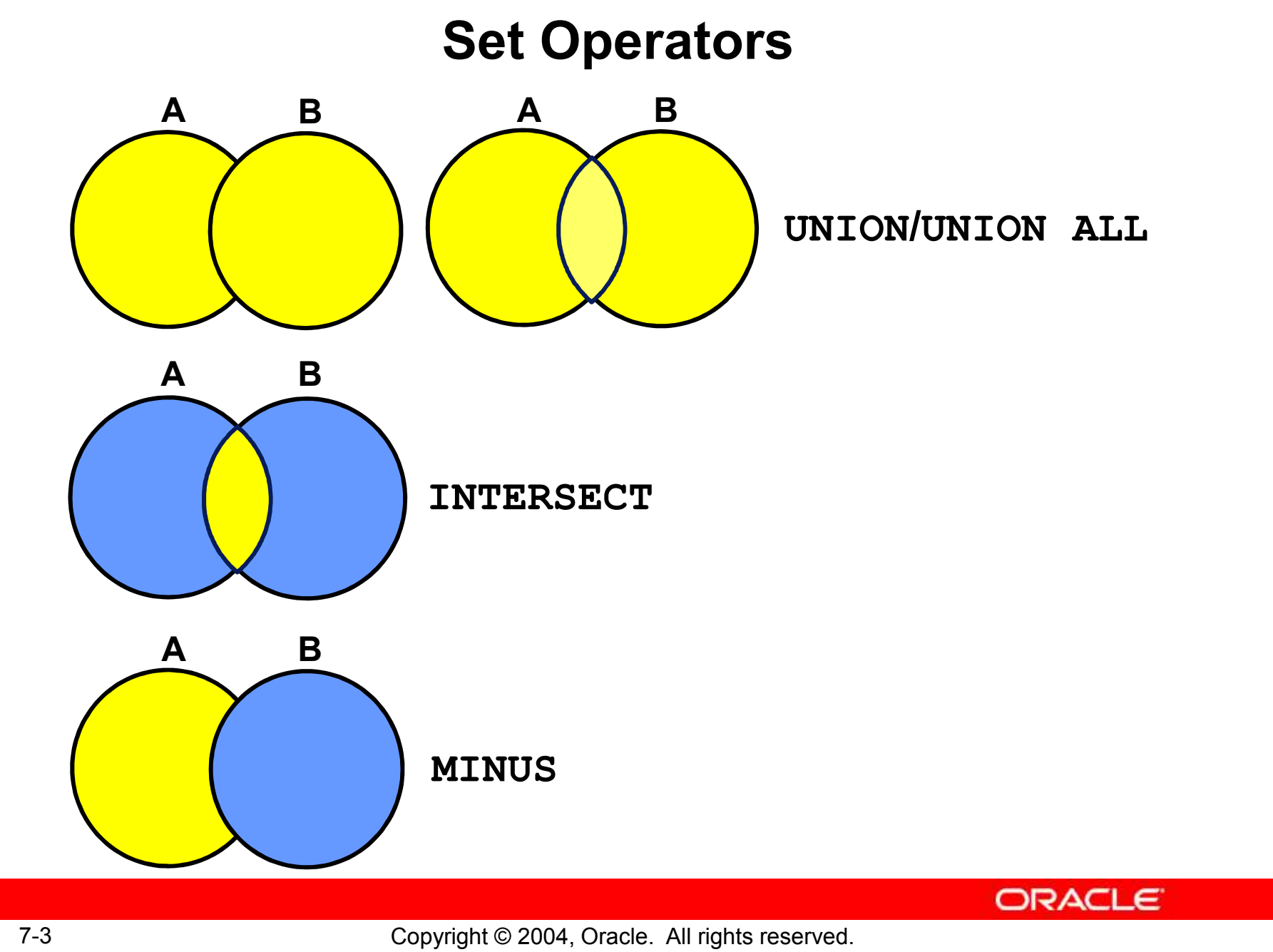

### **Tables Used in This Lesson**

**The tables used in this lesson are:**

- • **EMPLOYEES: Provides details regarding all current employees**
- **JOB\_HISTORY: Records the details of the start**  •**date and end date of the former job, and the job identification number and department when an employee switches jobs**

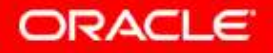

# **UNION Operator**

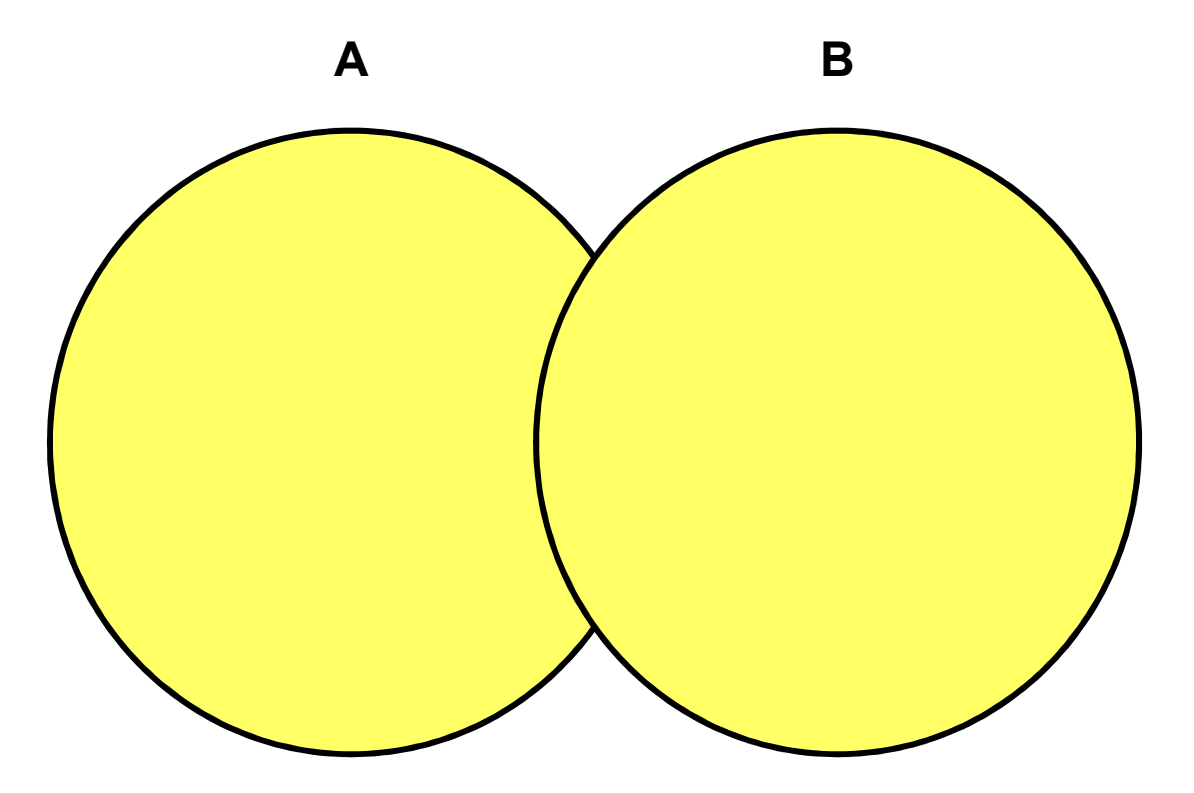

**The UNION operator returns results from both queries after eliminating duplications.**

**ORACLE** 

# **Using the UNION Operator**

#### **Display the current and previous job details of allemployees. Display each employee only once.**

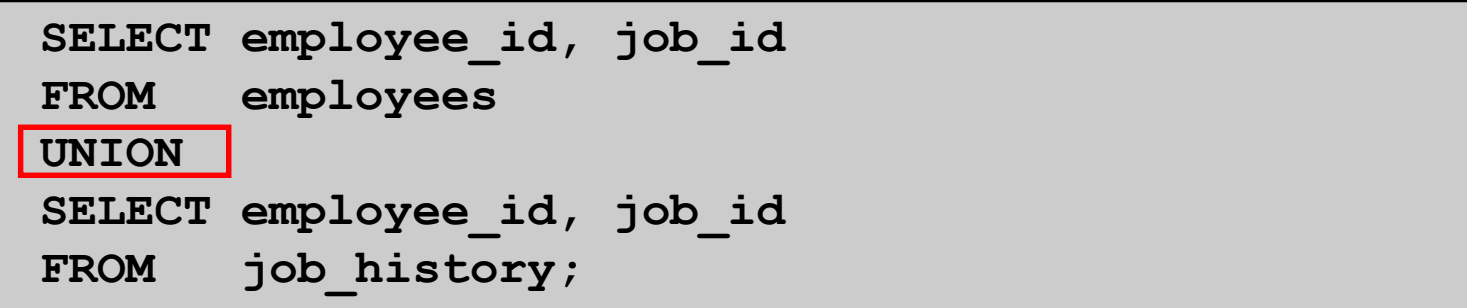

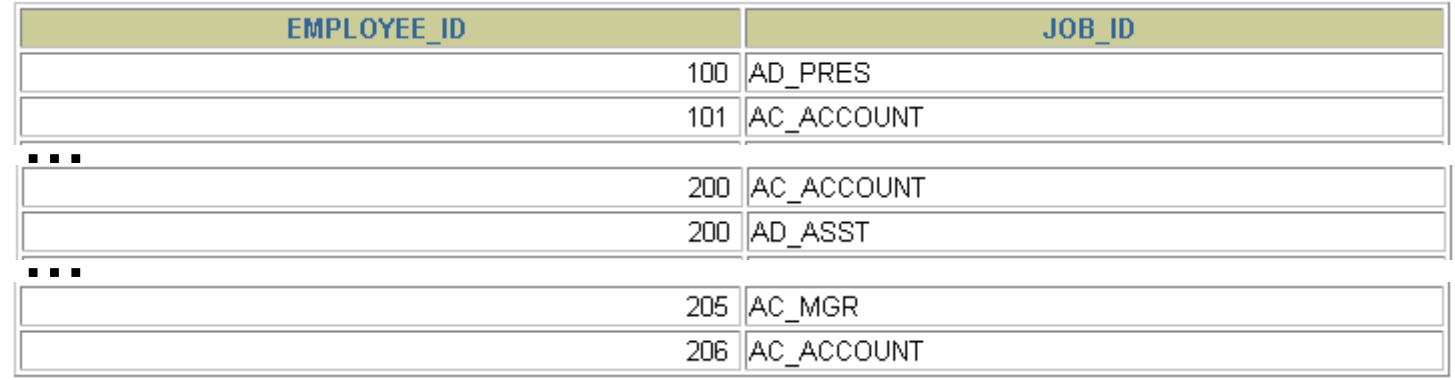

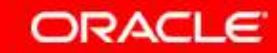

#### **UNION ALL Operator**

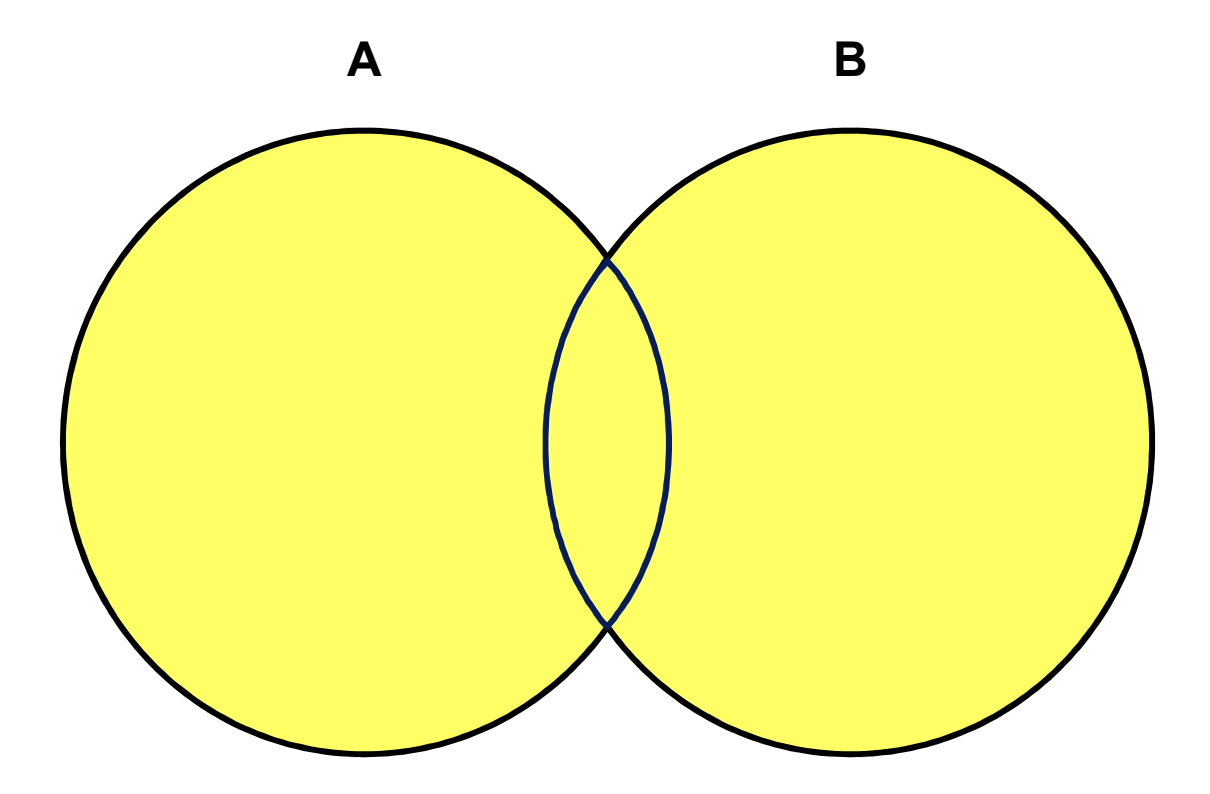

**The UNION ALL operator returns results from both queries, including all duplications.**

**ORACLE** 

### **Using the UNION ALL Operator**

#### **Display the current and previous departments of allemployees.**

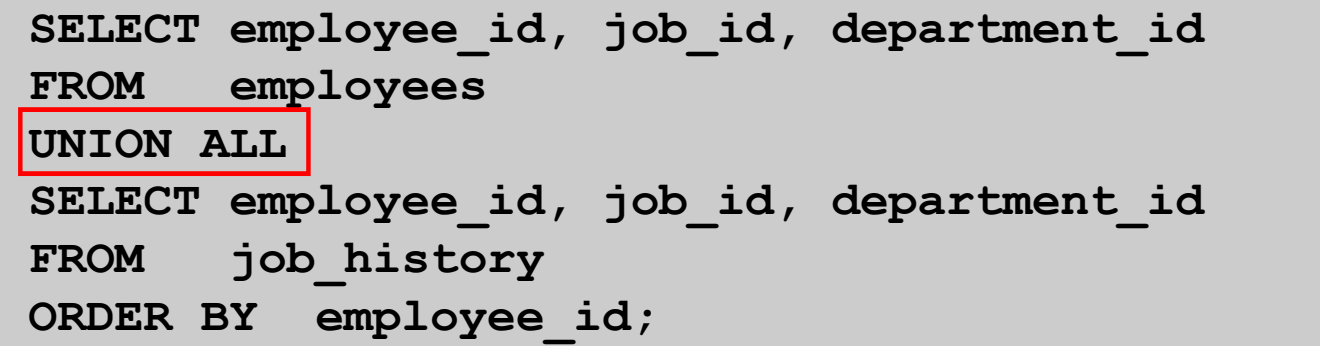

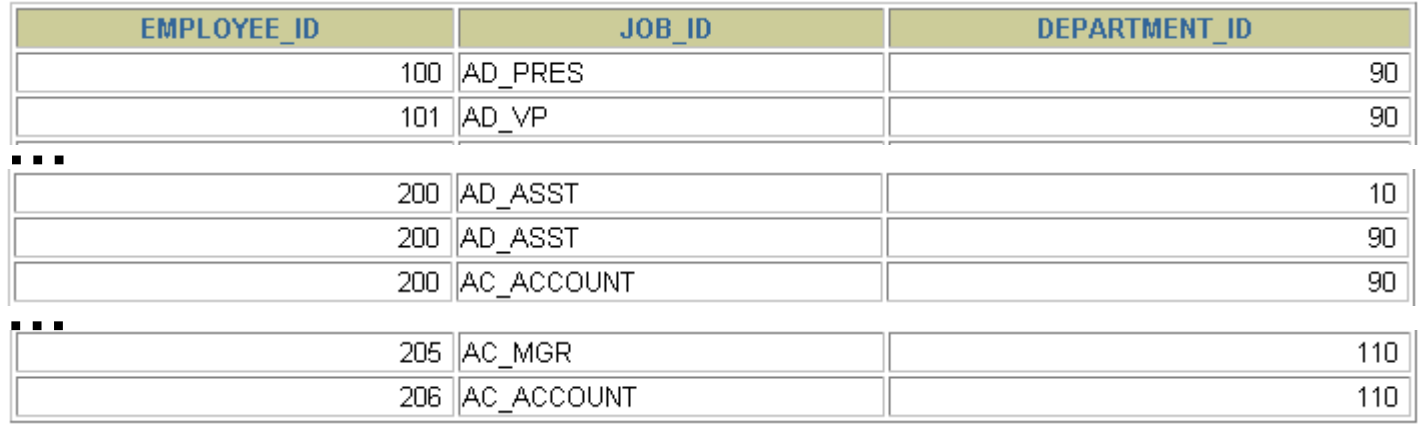

30 rows selected.

Copyright © 2004, Oracle. All rights reserved.

## **INTERSECT Operator**

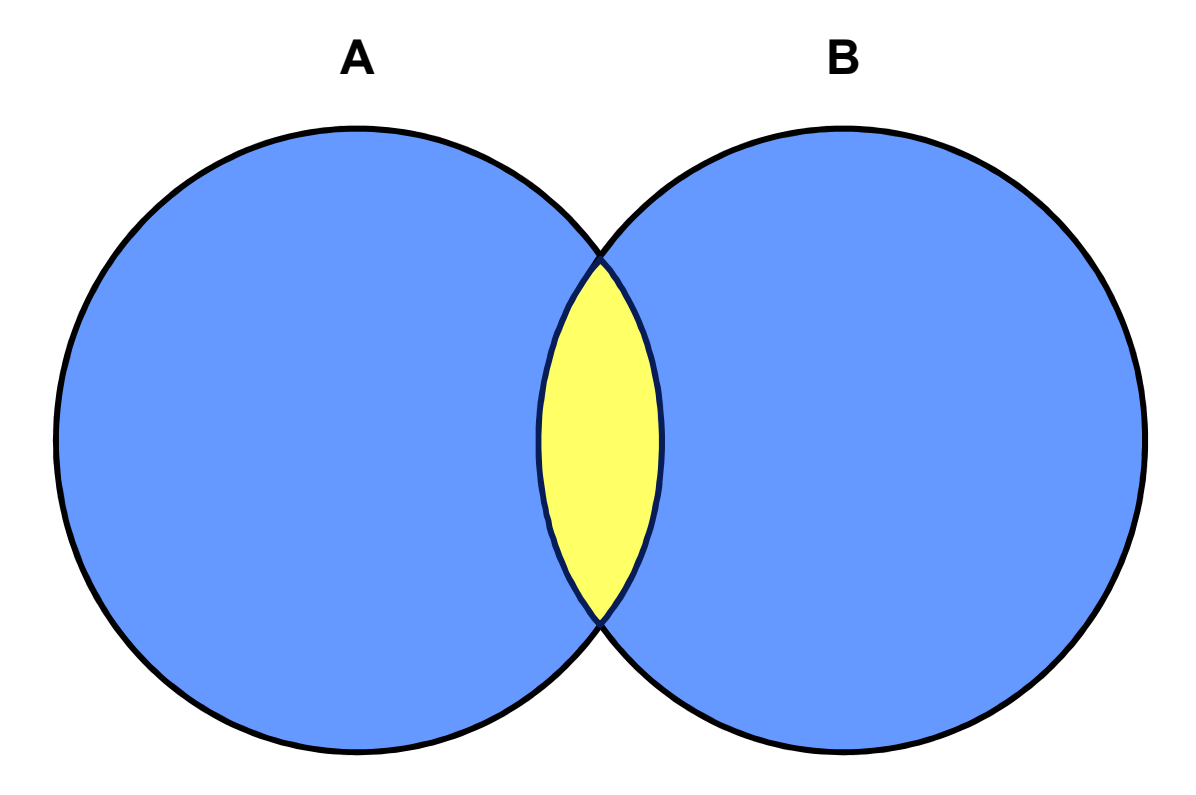

#### **The INTERSECT operator returns rows that are common to both queries.**

**ORACLE** 

# **Using the INTERSECT Operator**

**Display the employee IDs and job IDs of those employees who currently have a job title that is the same as their job title when they were initially hired (that is, they changed jobs but have now gone back to doing their original job).**

```
SELECT employee_id, job_idFROM employeesINTERSECT
SELECT employee_id, job_idFROM job_history;
```
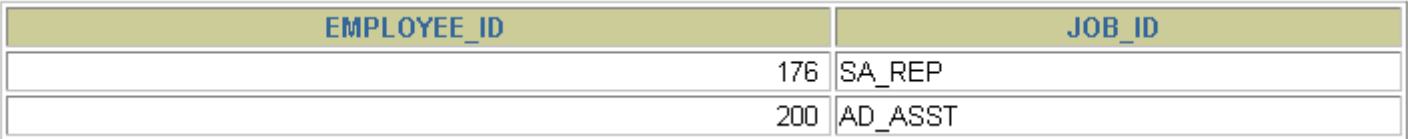

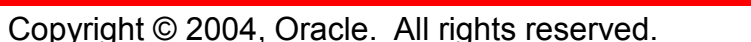

# **MINUS Operator**

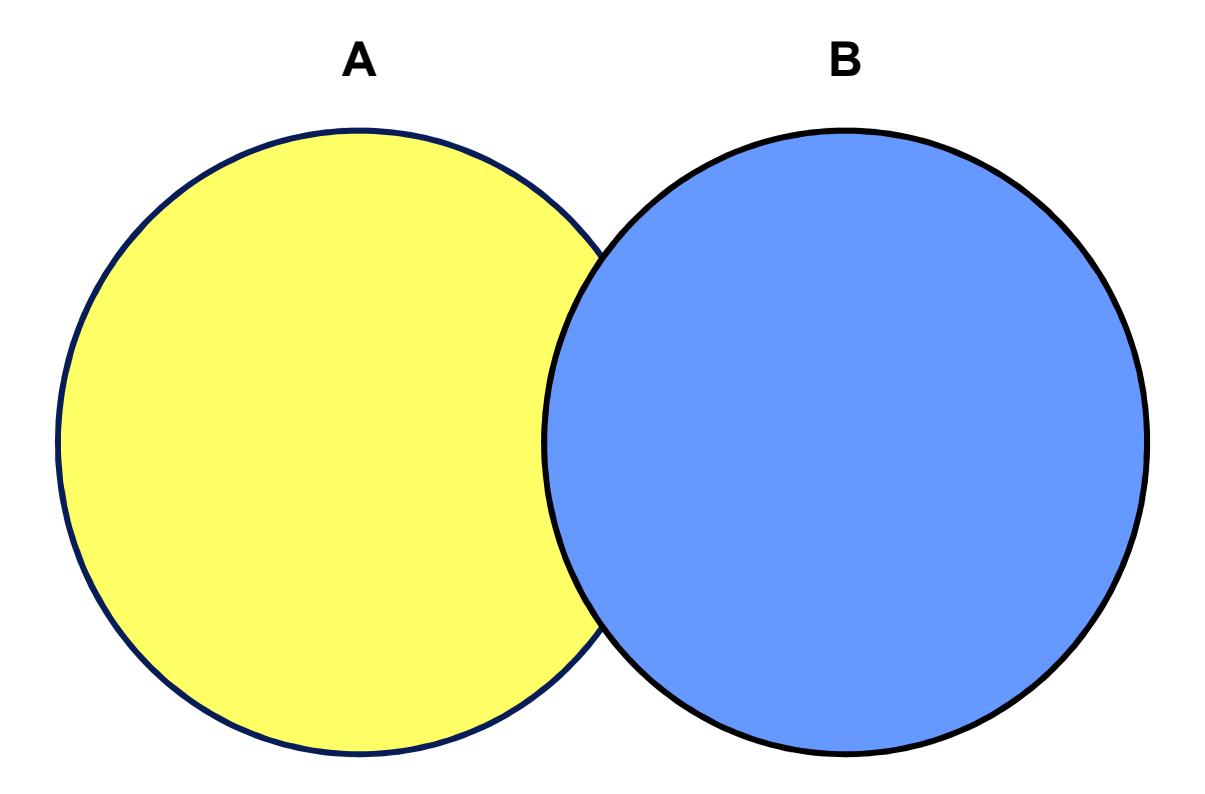

**The MINUS operator returns rows in the first query that are not present in the second query.**

**ORACLE** 

# **MINUS Operator**

#### **Display the employee IDs of those employees who have not changed their jobs even once.**

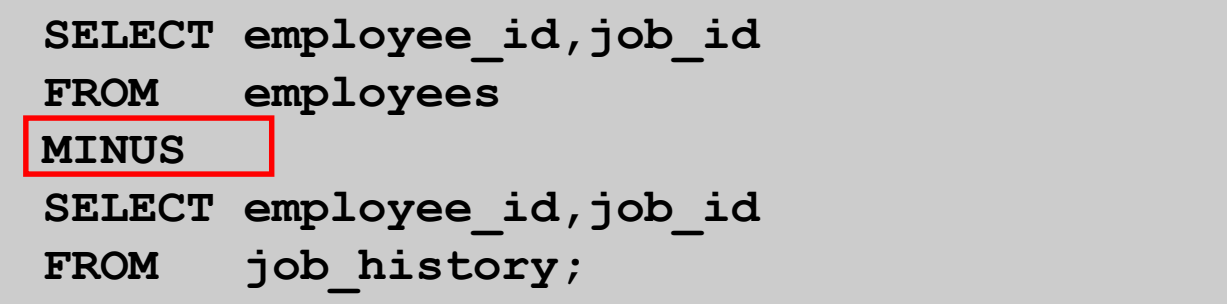

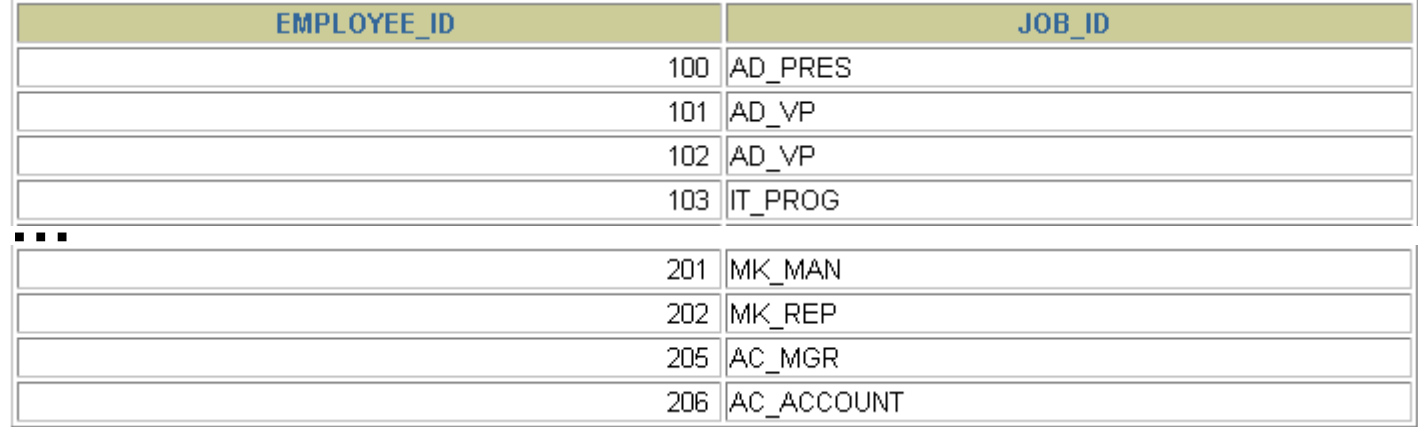

18 rows selected.

### **Set Operator Guidelines**

- • **The expressions in the SELECT lists must match in number and data type.**
- $\bullet$  **Parentheses can be used to alter the sequence of execution.**
- • **The ORDER BY clause:**
	- –**Can appear only at the very end of the statement**
	- **Will accept the column name, aliases from the first SELECT statement, or the positional notation**

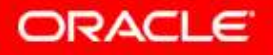

### **The Oracle Server and Set Operators**

- • **Duplicate rows are automatically eliminated except in UNION ALL.**
- $\bullet$  **Column names from the first query appear in the result.**
- • **The output is sorted in ascending order by default except in UNION ALL.**

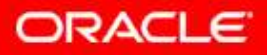

# **Matching the SELECT Statements**

**Using the UNION operator, display the department ID, location, and hire date for all employees.**

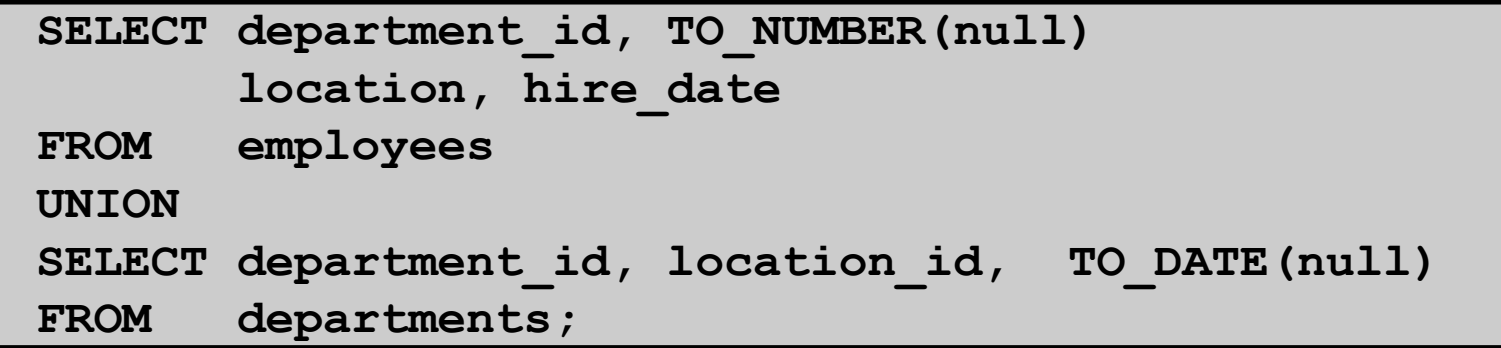

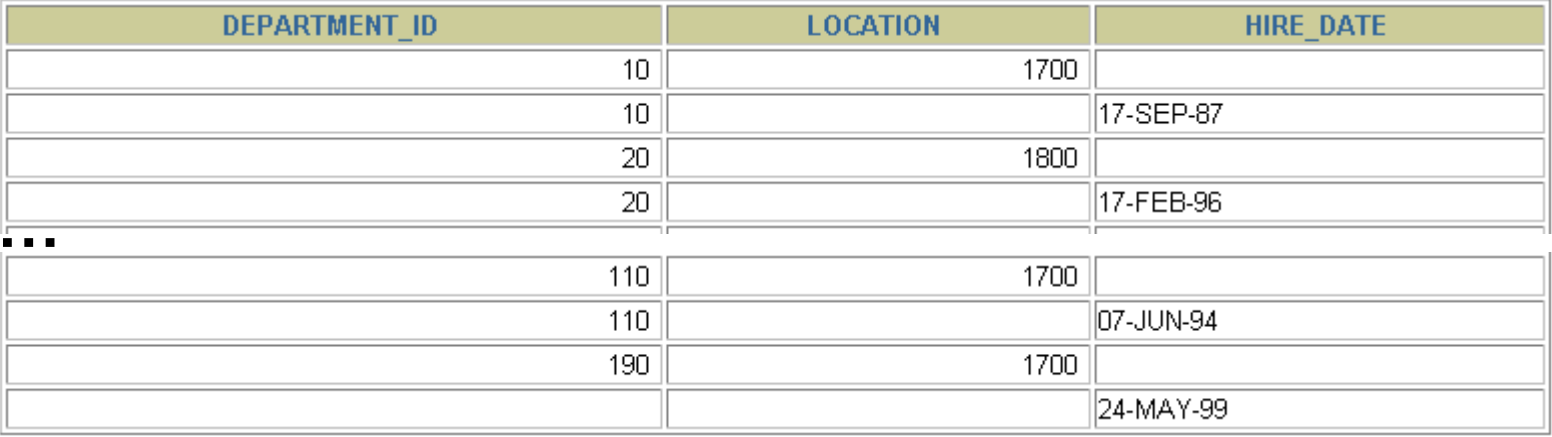

27 rows selected.

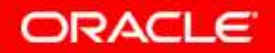

## **Matching the SELECT Statement: Example**

**Using the UNION operator, display the employee ID, job ID, and salary of all employees.**

```
SELECT employee_id, job_id,salaryFROM employeesUNION
SELECT employee_id, job_id,0FROM job_history;
```
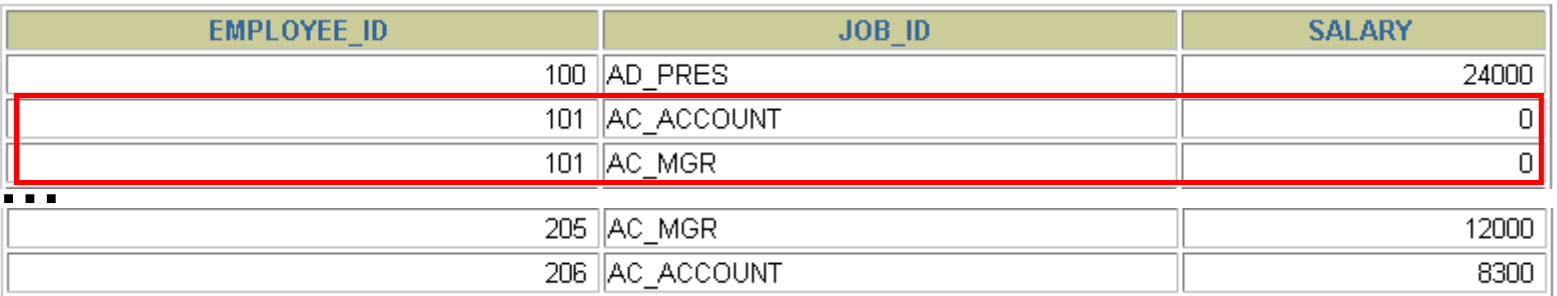

30 rows selected.

### **Controlling the Order of Rows**

#### **Produce an English sentence using two UNION operators.**

```
COLUMN a_dummy NOPRINT
SELECT 'sing' AS "My dream", 3 a_dummyFROM dualUNION
SELECT 'I''d like to teach', 1 a_dummyFROM dualUNION 
SELECT 'the world to', 2 a_dummyFROM dual
ORDER BY a_dummy;
```
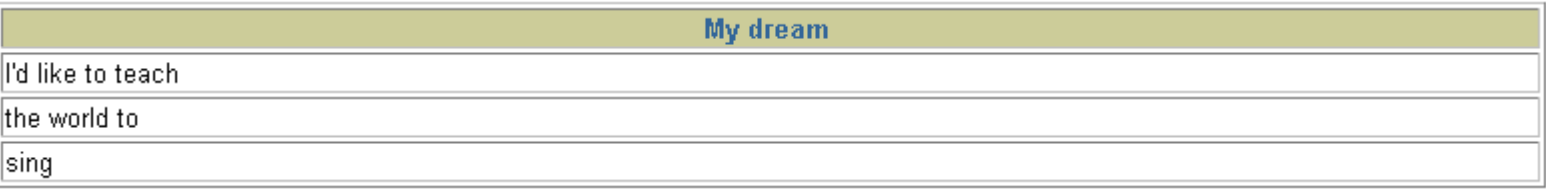

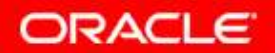

## **Summary**

**In this lesson, you should have learned how to:**

- •**Use UNION to return all distinct rows**
- • **Use UNION ALL to return all rows, including duplicates**
- • **Use INTERSECT to return all rows that are shared by both queries**
- • **Use MINUS to return all distinct rows that are selected by the first query but not by the second**
- • **Use ORDER BY only at the very end of the statement**